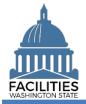

This job aid provides step-by-step instructions for running and reviewing FPMT's QA Report, which captures the most common types of square footage and financial data errors.

## Contents

| Overview            | 1 |
|---------------------|---|
| Run the QA Report   | 2 |
| Correct Data Errors | 3 |

#### **Overview**

| Where do I access the QA<br>Report?                    | <ul> <li>The QA report is accessed from the agency tile. Select the menu button, Reports, and QA Report.</li> <li>The report will open in a separate window, and you will have the option of downloading the report in Excel or PDF format.</li> </ul> |
|--------------------------------------------------------|----------------------------------------------------------------------------------------------------|
| When should I run the QA<br>Report?                    | <ul> <li>The QA Report can be reviewed at any time to check for errors and<br/>may be used to identify contracts that have expired or will expire in the<br/>next 90 days.</li> </ul>                                                                  |
|                                                        | <ul> <li>Agencies are required to validate their data and correct any errors<br/>prior to submitting their inventory data to OFM.</li> </ul>                                                                                                    |
|                                                        | <ul> <li>If you have entered new owned or leased facilities, wait to run the QA<br/>Report until after you have received notification that the new facilities<br/>have been approved by OFM.</li> </ul>                                                |
| ow do I know if I have errors<br>a the QA Report?      | <ul> <li>Errors/flags are grouped in tabs by category.</li> </ul>                                                                                                    |
|                                                        | <ul> <li>For most tabs, the goal is to have a "clean" QA, which means the<br/>worksheet will not have any content.</li> </ul>                                                                                                    |
|                                                        | <ul> <li>The report also includes a list of lease and receivable contracts that<br/>will expire in the next 90 days.</li> </ul>                                                                                                    |
|                                                        | Make sure to check each tab for errors/flags.                                                                                                    |
| What types of errors are<br>included in the QA Report? | <ul> <li>The QA Report captures common types of errors related to square<br/>footage and financial data.</li> </ul>                                                                                                    |
| How do I fix the errors listed in the QA Report?       | <ul> <li>Refer to the <u>QA Report – Correction Steps</u> job aid for instructions on<br/>how to fix errors in the QA report.</li> </ul>                                                                                                    |
|                                                        | <ul> <li>The square footage errors are explained on the first tab, and the<br/>financial data errors are explained on the second tab.</li> </ul>                                                                                                    |
| How do I know if the                                   | Rerun the QA Report after making corrections.                                                                                                    |
| correction steps worked?                               | <ul> <li>If you have correctly followed the data validation instructions, the<br/>report will no longer include the specific errors/flags you have<br/>addressed.</li> </ul>                                                                           |

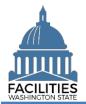

### **Run the QA Report**

Navigate to the agency tile and run the QA Report.

1. Open the Data Explorer module.

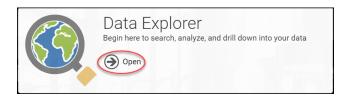

- 2. Select the Search button on the data explorer tool bar.
- **3. Select** "Filter by" and choose Agencies.
- 4. Select "Refine by" and choose Agency Abbreviation.
   → These are SAAM acronyms.
- 5. Enter the abbreviation.
  →You can type in the text box to filter the list.
- 6. Select Search.
- **7. Select** the menu button on the agency tile.
- 8. Select Reports.

9. Select QA Report.

→The report will open in a new window.

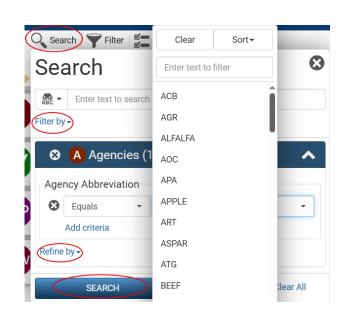

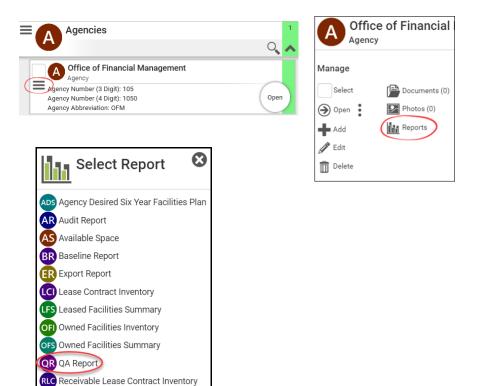

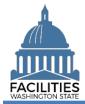

**10. Select** Download Excel Report

#### **Correct Data Errors**

**1. Review** all 12 tabs for errors.

# Download Excel Report

| Fi     | e Home Insert Dra                                                                                                    | w Page Layout Formula:         | s Data Review View A                             | sutomate Help Acrobat               |                                                           |                                |   |                              |     | Comr      | nents 🛛 🖻 :                       | Sha |
|--------|----------------------------------------------------------------------------------------------------|--------------------------------|--------------------------------------------------|-------------------------------------|-----------------------------------------------------------|--------------------------------|---|------------------------------|-----|-----------|-----------------------------------|-----|
| 1      | ate de la velocita de la constante de la constante de la cons |                                | ₩ ~ the Wrap Text Text Margae & Center Alignment |                                     | Conditional Formatias<br>comatting ~ Table ~ St<br>Styles | Cell Insert Delete For<br>Vers |   | 7 O<br>å Find å<br>"Select " |     | dd-ins Cr | Ca<br>sate and Share<br>Adobe POF |     |
| u      |                                                                                                    | fx Note: The list below co     | intains inactive Leased Contracts Ø              | at are linked to active Spaces.     |                                                           |                                |   |                              |     |           |                                   |     |
|        | A                                                                                                    | в                              | С                                                | υ                                   | E                                                         | F                              | G | н                            | 1.1 | 1.1       | K                                 |     |
| 1      | Note: The list below contains                                                                                                    | noobve Leased Contracts that ( | are linked to active Spaces.                     |                                     |                                                           |                                |   |                              |     |           |                                   |     |
|        | Lease Name                                                                                                    | Lease Number                   | - Contract Status                                | Space<br>Unique Facility Identifier | Space Name                                                | Space Statue                   |   |                              |     |           |                                   |     |
|        | K11683                                                                                                    | K11683                         | Inactive                                         | A03618                              | 0001                                                      | Active                         |   |                              |     |           |                                   |     |
|        | MIL - Storefront Recruiting _                                                                                                    |                                |                                                  |                                     |                                                           |                                |   |                              |     |           |                                   |     |
|        | Lacey<br>SPC000738                                                                                                    | LR17-002<br>SPC000738          | Inactive                                         | A09458<br>A00250                    | MIL - 0001                                                | Active<br>Active               |   |                              |     |           |                                   |     |
|        | SPC002361                                                                                                    | SPC002361                      | Inactive                                         | A21434                              | 0001                                                      | Active                         |   |                              |     |           |                                   |     |
|        | 01 0002001                                                                                                    | 01 0002001                     | macaro                                           | 26.1101                             | 0001                                                      | Page 10                        |   |                              |     |           |                                   |     |
| 3      |                                                                                                    |                                |                                                  |                                     |                                                           |                                |   |                              |     |           |                                   |     |
| )      |                                                                                                    |                                |                                                  |                                     |                                                           |                                |   |                              |     |           |                                   |     |
| 0      |                                                                                                    |                                |                                                  |                                     |                                                           |                                |   |                              |     |           |                                   |     |
| 1 2    |                                                                                                    |                                |                                                  |                                     |                                                           |                                |   |                              |     |           |                                   |     |
| 23     |                                                                                                    |                                |                                                  |                                     |                                                           |                                |   |                              |     |           |                                   |     |
| 4      |                                                                                                    |                                |                                                  |                                     |                                                           |                                |   |                              |     |           |                                   |     |
| 5      |                                                                                                    |                                |                                                  |                                     |                                                           |                                |   |                              |     |           |                                   |     |
| 6      |                                                                                                    |                                |                                                  |                                     |                                                           |                                |   |                              |     |           |                                   |     |
| 7<br>8 |                                                                                                    |                                |                                                  |                                     |                                                           |                                |   |                              |     |           |                                   |     |
| 8      |                                                                                                    |                                |                                                  |                                     |                                                           |                                |   |                              |     |           |                                   |     |
| 0      |                                                                                                    |                                |                                                  |                                     |                                                           |                                |   |                              |     |           |                                   |     |
| 1      |                                                                                                    |                                |                                                  |                                     |                                                           |                                |   |                              |     |           |                                   |     |
| 2      |                                                                                                    |                                |                                                  |                                     |                                                           |                                |   |                              |     |           |                                   |     |
| 3      |                                                                                                    |                                |                                                  |                                     |                                                           |                                |   |                              |     |           |                                   |     |
| 4      |                                                                                                    |                                |                                                  |                                     |                                                           |                                |   |                              |     |           |                                   |     |
| 5<br>6 |                                                                                                    |                                |                                                  |                                     |                                                           |                                |   |                              |     |           |                                   |     |
| 7      |                                                                                                    |                                |                                                  |                                     |                                                           |                                |   |                              |     |           |                                   |     |
| 8      |                                                                                                    |                                |                                                  |                                     |                                                           |                                |   |                              |     |           |                                   |     |
| 9      |                                                                                                    |                                |                                                  |                                     |                                                           |                                |   |                              |     |           |                                   |     |
| 2      | Inactive Lease and                                                                                                    |                                |                                                  | Facility SF vs Space SF Leas        |                                                           | CT 1                           |   |                              |     |           |                                   |     |

2. If errors are present, follow the instructions in the <u>QA Report –</u> <u>Correction Steps</u> job aid.

→ Square footage errors are explained in the first tab, and financial data errors are explained in the second tab.

➔ In the Workbook column, you will find error types that correspond to each of the tab names in the QA Report, along with a description of the error, causes and correction steps.

**3. Rerun** the QA Report to ensure the errors were fixed.

| B (~ 8 ~ 변화화 9 ~ D 면 한 :                                                                                                    | 7 QA Report Connection Steps 2024 🥥 No I                                 | abel + Saved - 🖉 Search                                                                           | Gobeille, Kiste (OM) 🚳 🖻 — 🗗 🗙                                                                                                    |
|----------------------------------------------------------------------------------------------------|--------------------------------------------------------------------------|---------------------------------------------------------------------------------------------------|----------------------------------------------------------------------------------------------------|
| File Home Insert Draw Page Layout F                                                                                                    | ormulas Data Review View Auto                                            | imate Help Acrobat                                                                                | Comments ] [ 🖻 Share 🕞                                                                                                    |
| $ \begin{array}{c c} & & X \\ \hline & \\ Pate \\ & & \\ & \\ & \\ & \\ & \\ & \\ & \\ & \\ & $                                                                  | = = = ≫ ~ ≫ Wap Tex.<br>= = = = = = = = m Merge & Center ~<br>Algement 5 | General Constitutional Format as Cell<br>S = % 9 1% 28 Constitutional Format as Cell<br>Number 50 | Dimensional system         Dimensional system         Dimensi |
| D4 - I X - ft Now that usin                                                                                                    | gwizards is required, this error will no longer ha                       | ppen moving forward. For older data, this error happened when an agency didn't use b              | asiness process wizards. Several scenarios were possible: *                                                                                                    |
| A                                                                                                    | в                                                                        | c                                                                                                 | D -                                                                                                    |
| Reports, QA Report, This includes square foot<br>lease and receivable lease contract data error:<br>Note:<br>Correct errors in the order of the spreadsheet<br>2 | s.                                                                       |                                                                                                   |                                                                                                    |
| 3 Category 🗸                                                                                                    | Worksheet                                                                | Description                                                                                       | Possible Issues                                                                                                    |
| Leased heilities                                                                                                    | Inactive Loase and Active Space                                          | This list contains inactive Lease Contracts that are linked to active Spares.                     | Note that using values its required, this error will be longer h.<br>the cerembrage of where a agency wild will use business parts<br>possible.<br>1. During a manual lease renewal process where a new lease<br>to the Lancef facility and the wilding Space is not unlinked it<br>reliability the out or acc carrier and the set of the set of the<br>lease. Curves a manual lease renewal process instead of unlinking<br>leases. Curves a manual lease renewal process instead of unlinking<br>leases. Curves a manual lease renewal process instead of unlinking<br>leases. Curves a merulance is uncertained in linked to the merul<br>and the set of the set of the set of the set of the set of the set<br>of the set of the set of the set of the set of the set of the set<br>of the set of the set of the set of the set of the set of the set<br>leases Curves is becaused.                                                                                                    |
|                                                                                                    |                                                                          |                                                                                                   | Now that using wizards is required, this error will no longer h<br>this error happened when an agency didn't use business proc<br>possible:                                                                                                    |
| Square Footage Errors Financial Data                                                                                                    | a Errors 🕀                                                               | : 4                                                                                               | 1. During a manual receivable lease renewal process where a *                                                                                                    |